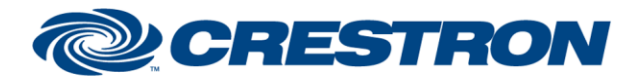

### **Partner: Biamp Model: Tesira Device Type: Digital Signal Processor**

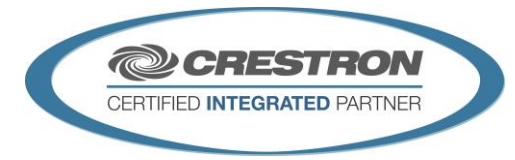

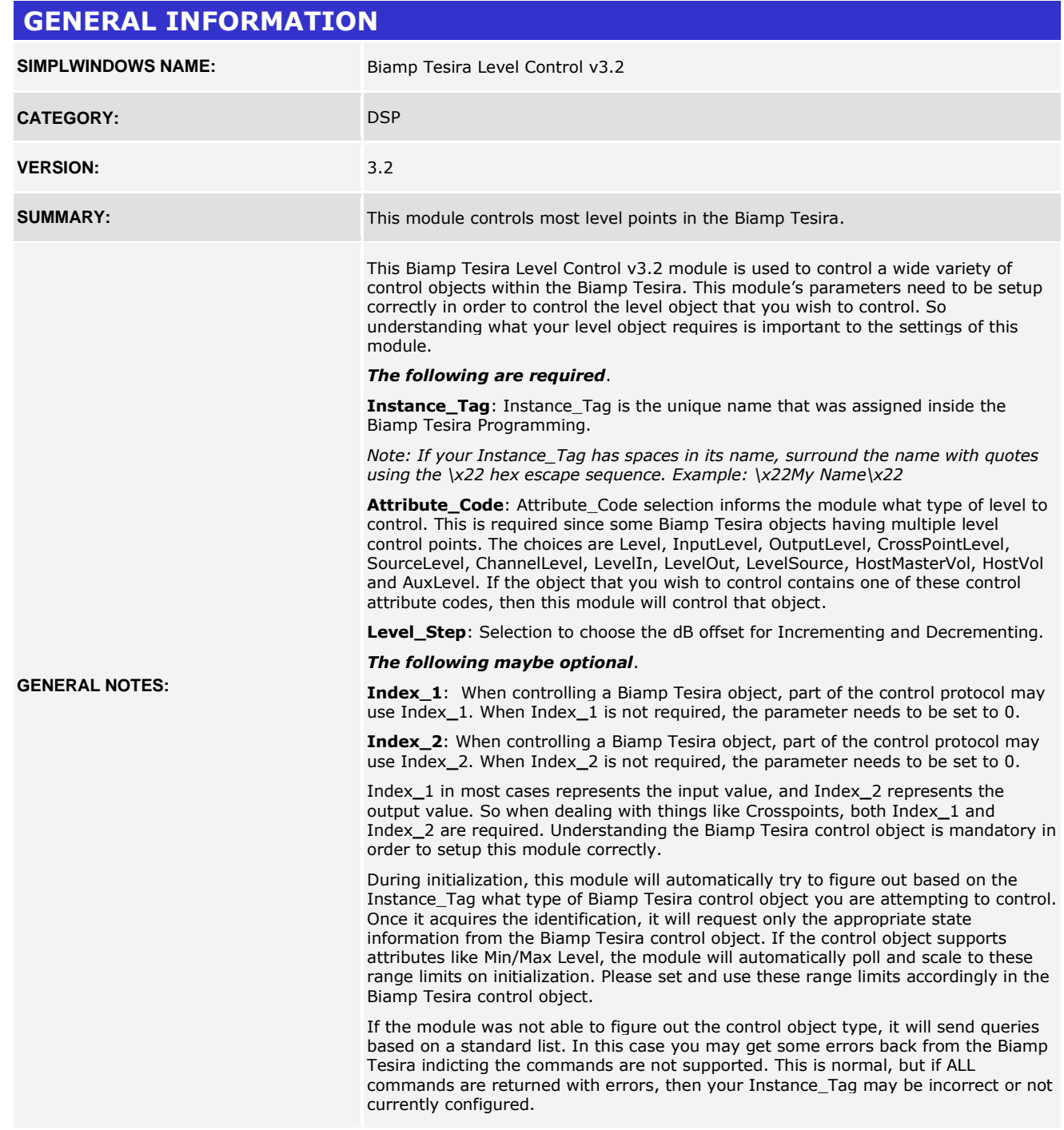

#### www.crestron.com

Crestron Certified Integrated Partner Modules can be found archived on our website in the Design Center. For more information please contact our Technical Sales Department at techsales@crestron.com. The information contain

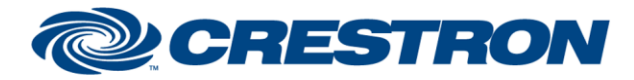

### **Partner: Biamp Model: Tesira Device Type: Digital Signal Processor**

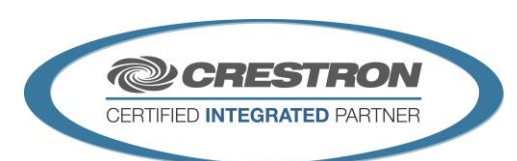

**Certified Module** 

**CRESTRON HARDWARE REQUIRED:** 3-series & 4-series processors **only** (*Note: use 1.X modules for 2-series processors*)

#### **GENERAL INFORMATION** *continued*

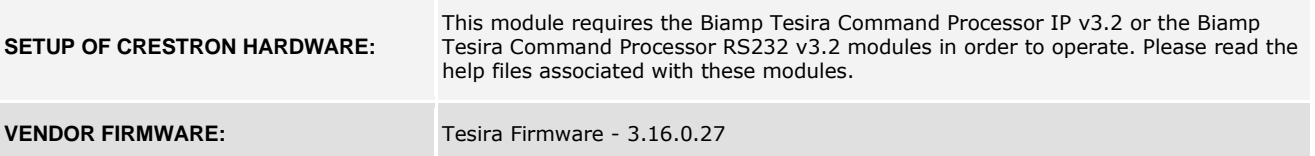

www.crestron.com Crestron Certified Integrated Partner Modules can be found archived on our website in the Design Center. For more information please contact our<br>Technical Sales Department at techsales@crestron.com. The information contain

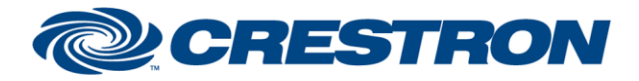

### **Partner: Biamp Model: Tesira Device Type: Digital Signal Processor**

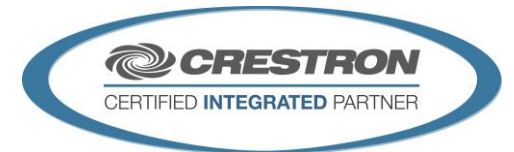

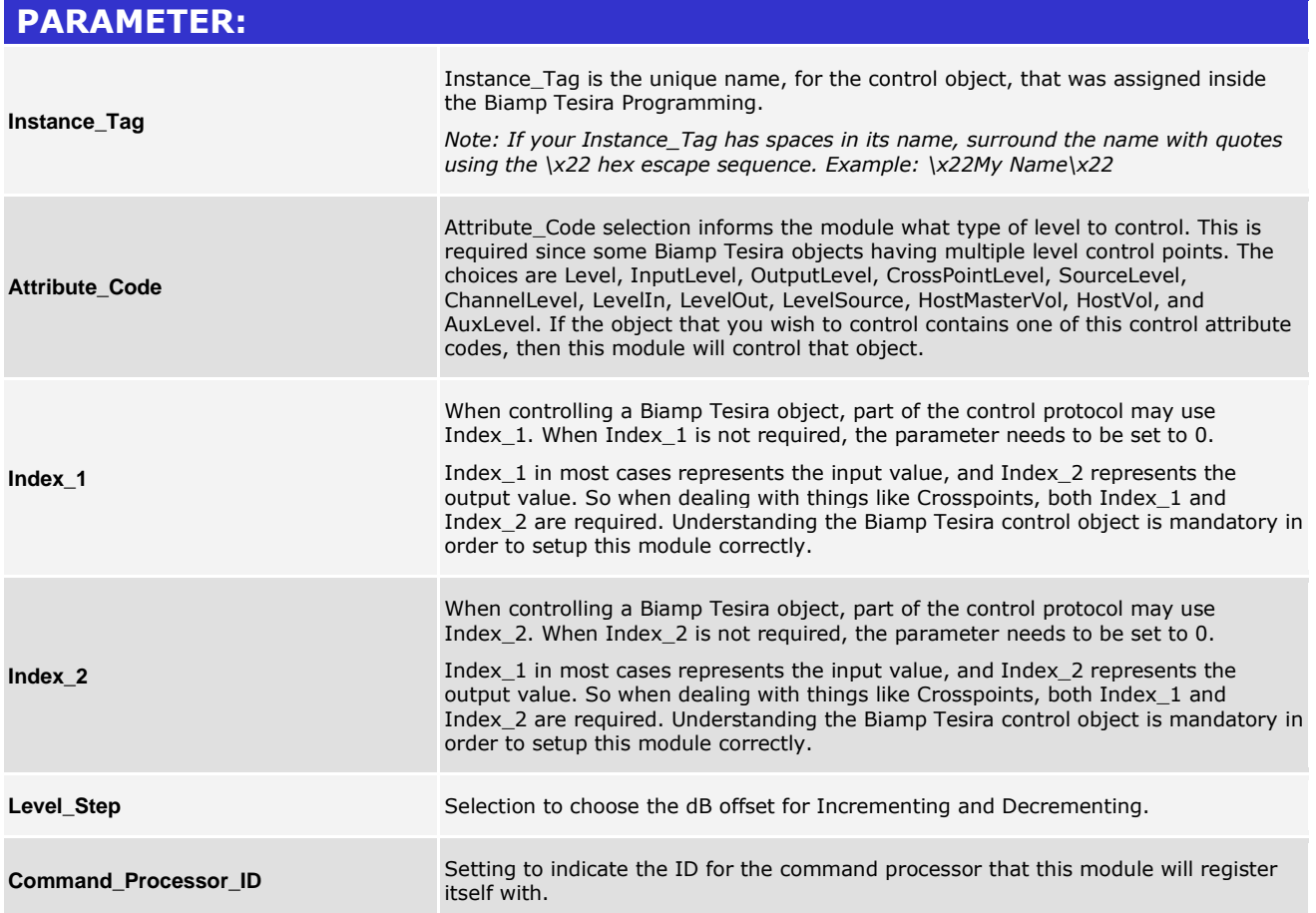

www.crestron.com Crestron Certified Integrated Partner Modules can be found archived on our website in the Design Center. For more information please contact our Technical Sales Department at techsales@crestron.com. The information contain

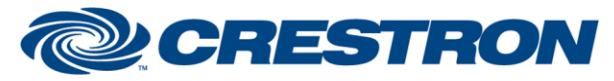

## **Partner: Biamp Model: Tesira Device Type: Digital Signal Processor**

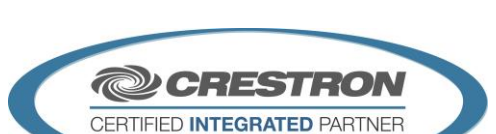

**Certified Module** 

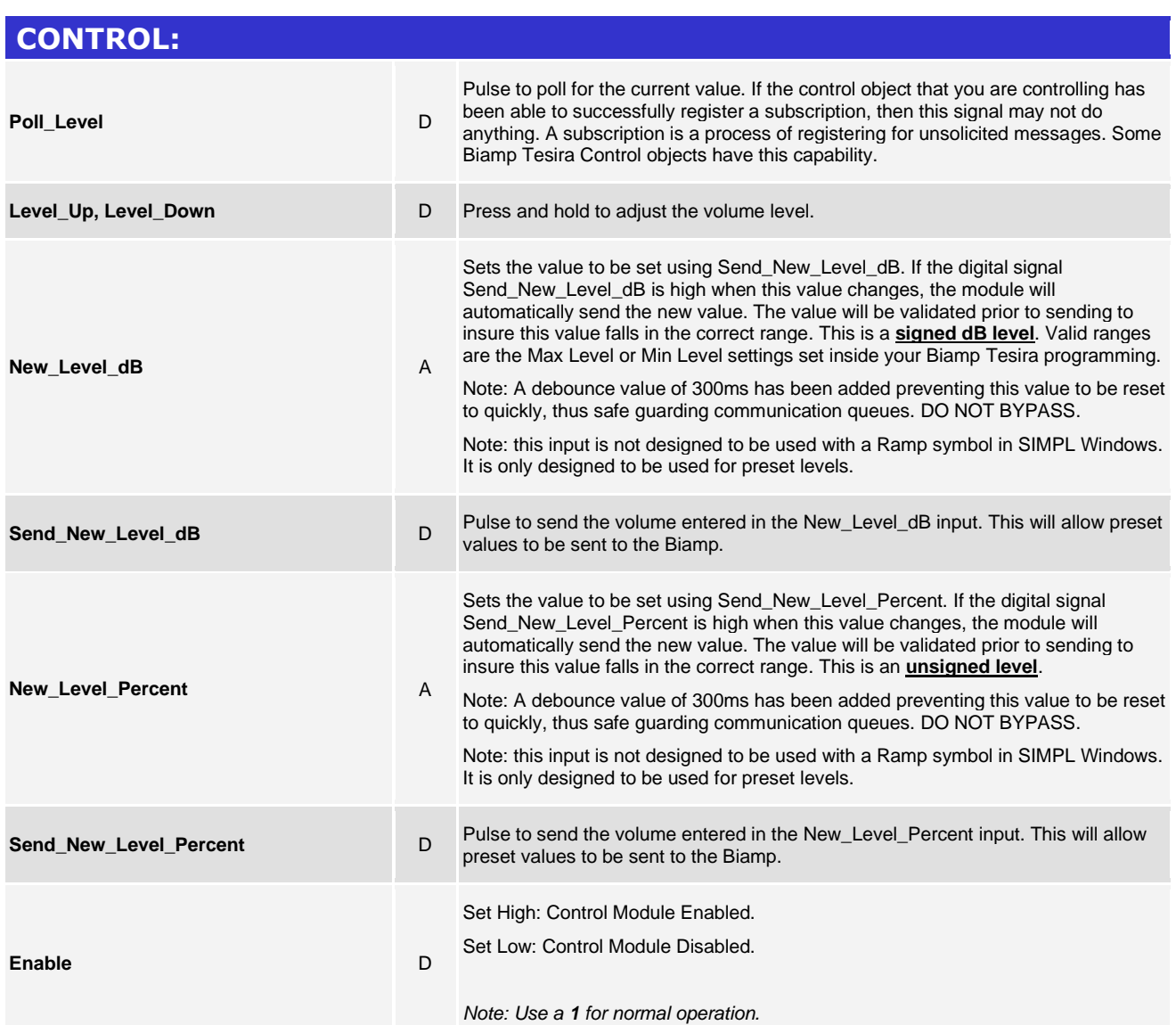

www.crestron.com

Crestron Certified Integrated Partner Modules can be found archived on our website in the Design Center. For more information please contact our Technical Sales Department at techsales@crestron.com. The information contain

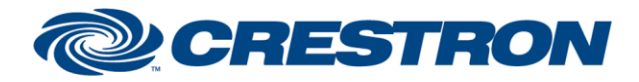

### **Partner: Biamp Model: Tesira Device Type: Digital Signal Processor**

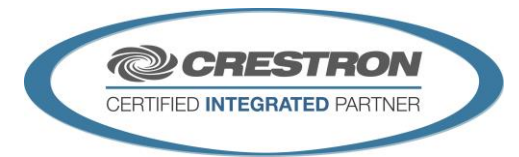

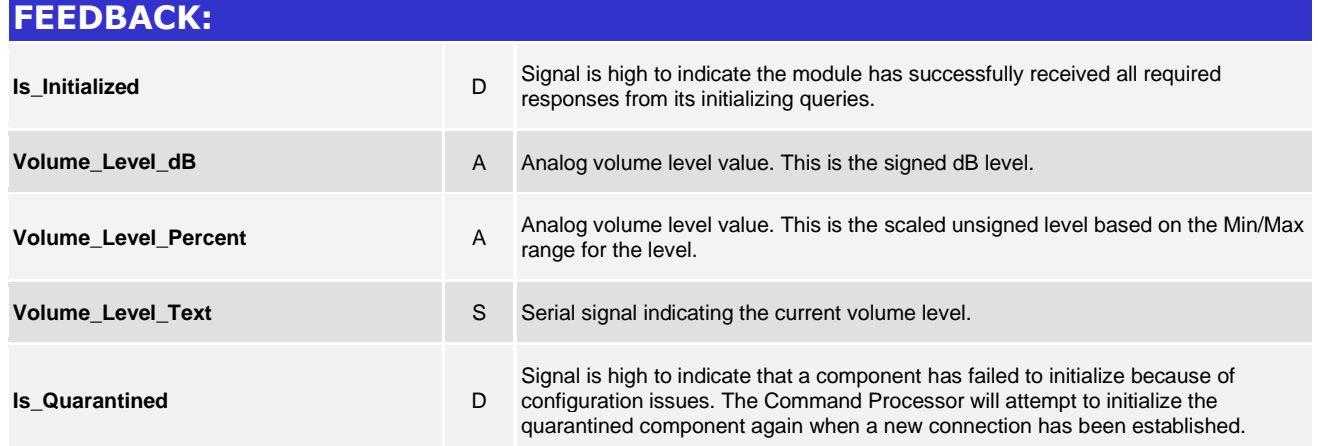

www.crestron.com Crestron Certified Integrated Partner Modules can be found archived on our website in the Design Center. For more information please contact our Technical Sales Department at techsales@crestron.com. The information contain

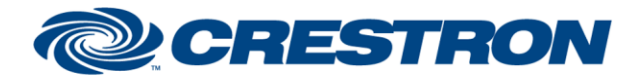

### **Partner: Biamp Model: Tesira Device Type: Digital Signal Processor**

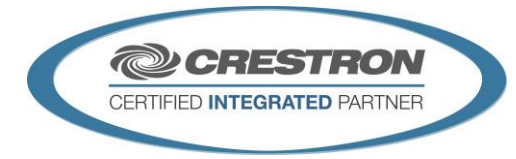

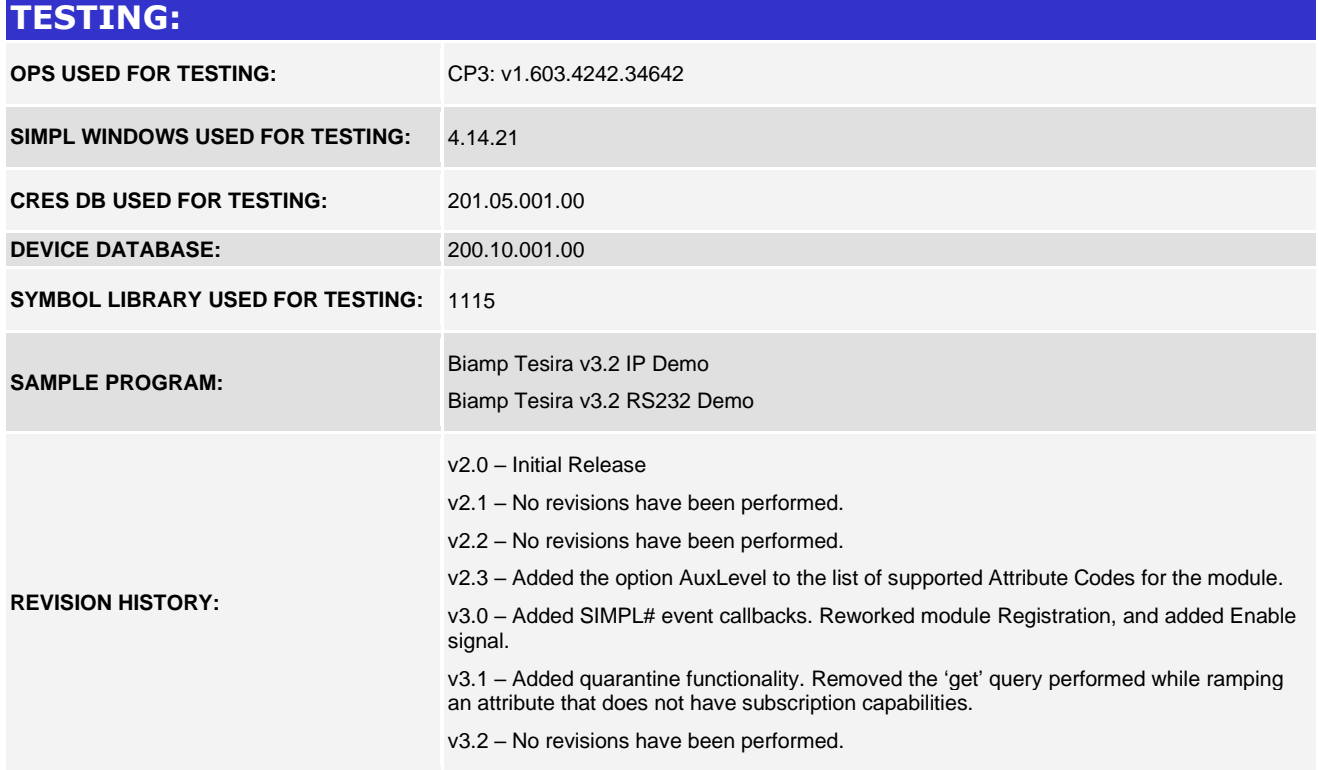

www.crestron.com Crestron Certified Integrated Partner Modules can be found archived on our website in the Design Center. For more information please contact our Technical Sales Department at techsales@crestron.com. The information contain